## **MAnalytics Practicum, Team DHL – Project Sponsor Meeting 6**

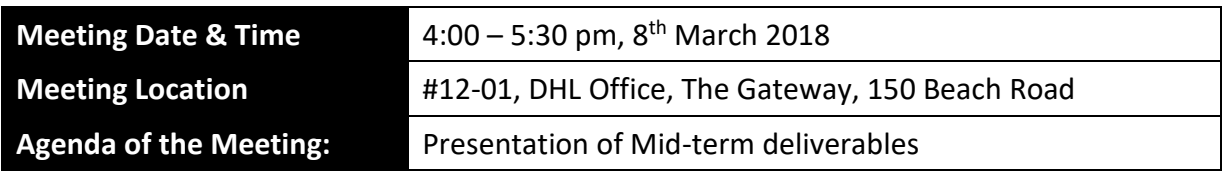

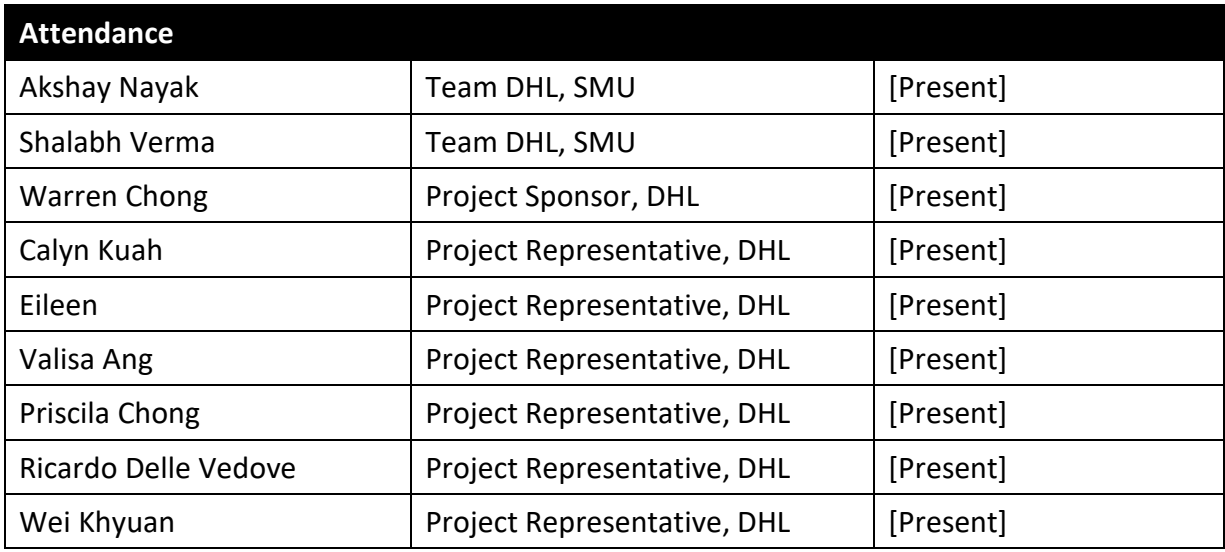

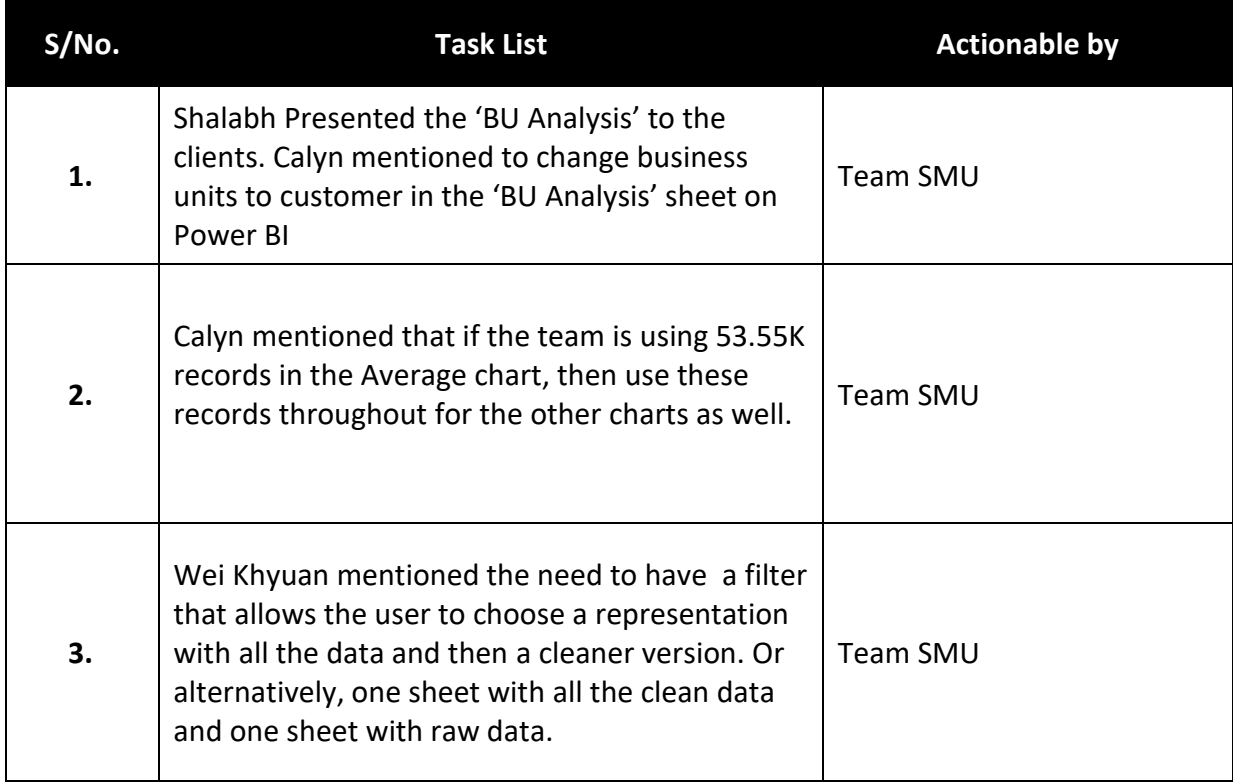

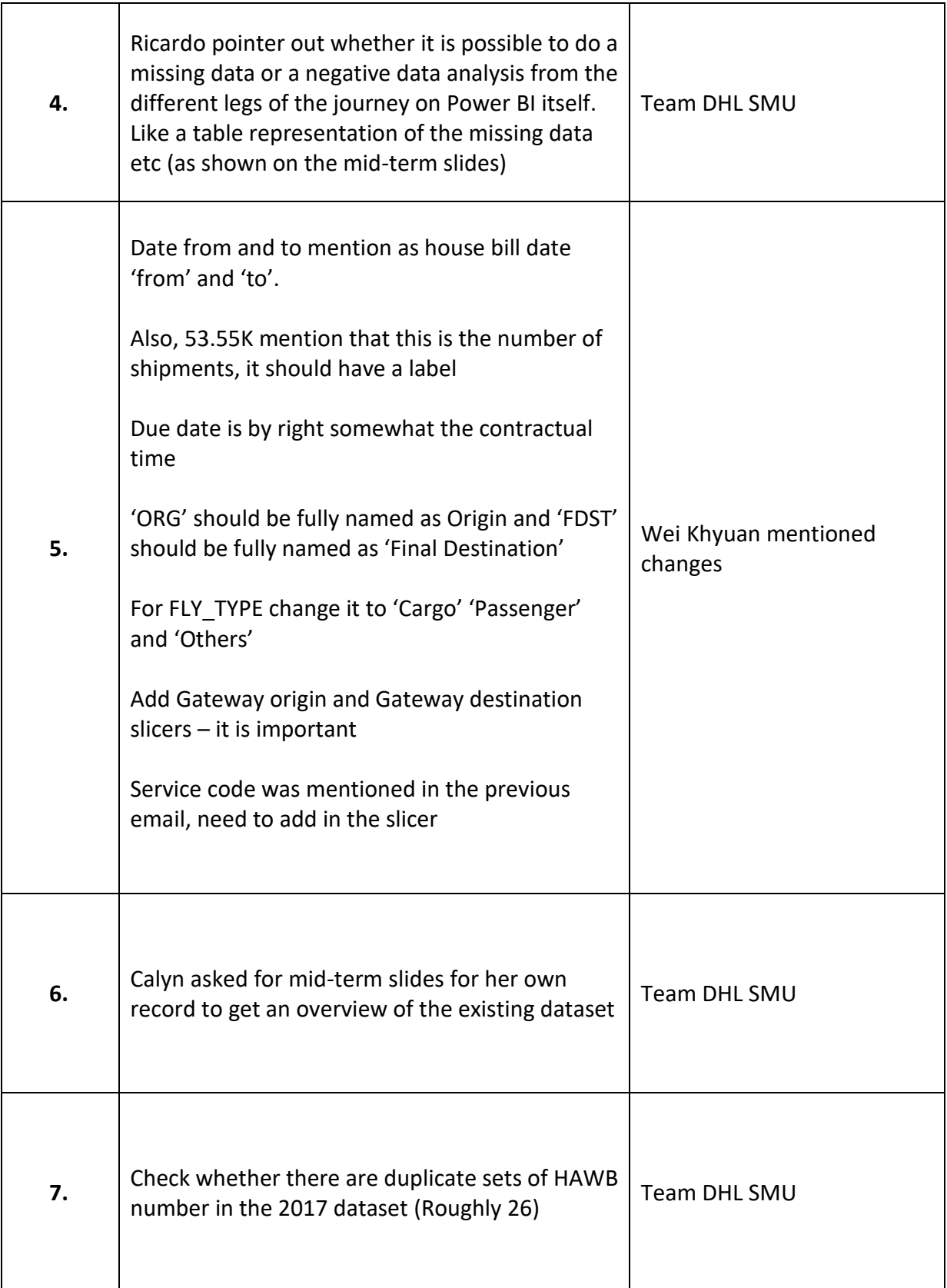

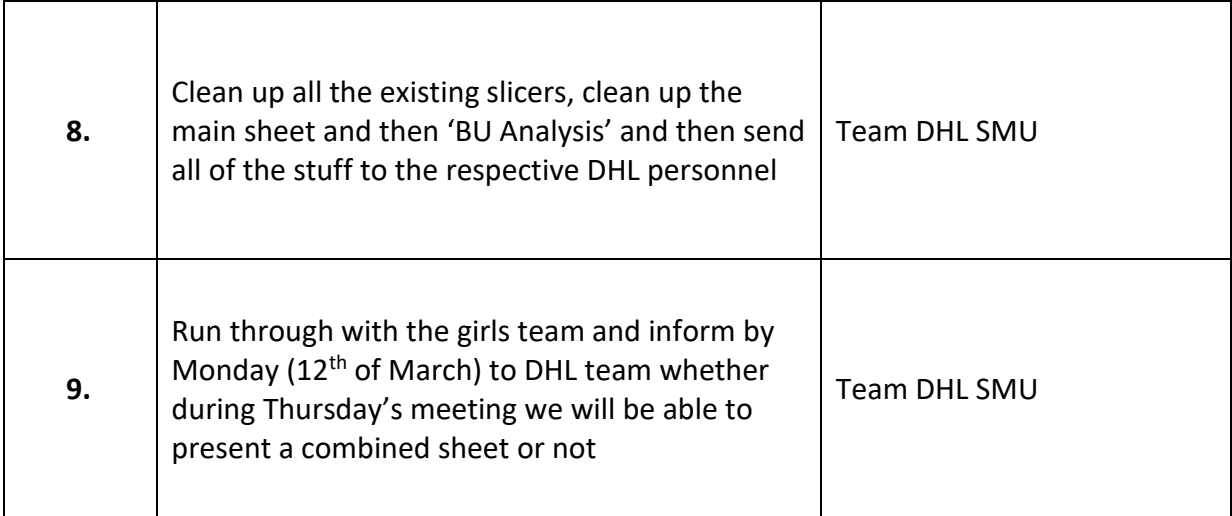